Espace pédagogique de l'académie de Poitiers > Collège Jean Rostand de Thouars > Actualités <https://etab.ac-poitiers.fr/coll-jean-rostand-thouars/spip.php?article727> - Auteur : chefetab

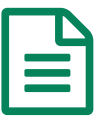

## Réouverture de l'accès Pronote <sub>publié le 25/08/2013</sub> - mis à jour le 28/08/2013

Afin de pouvoir préparer la rentrée scolaire, l'accès aux informations sur la scolarité (résultats, absences, emploi du temps....) par Pronote est fermé depuis le mois de juillet.

Les personnels du collège pourront de nouveau s'y connecter à l'aide des **NOUVEAUX** codes qui leurs seront distribués lors de la journée de prérentrée, soit sur l'espace web, soit par les clients pronote.

Les familles pourront de nouveau y accéder , à l'aide des **NOUVEAUX** codes qui seront distribués aux élèves, dès la rentrée.

Pour les familles, nous rappelons que pour accéder à ces informations, il faut cliquer sur le **LOGO ESPACES PRONOTE (ancien rond vert) situé à droite de l'écran du site**, puis entrer le login et le mot de passe **dans l'espace PARENT**. Un seul code est fourni par famille (pas de code élève).

En cas de difficulté, n'hésitez pas à nous contacter.

L'équipe de direction

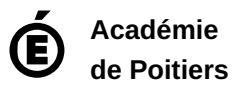

Avertissement : ce document est la reprise au format pdf d'un article proposé sur l'espace pédagogique de l'académie de Poitiers. Il ne peut en aucun cas être proposé au téléchargement ou à la consultation depuis un autre site.